## Sélection automatique des meilleurs descripteurs pour l'édition d'images

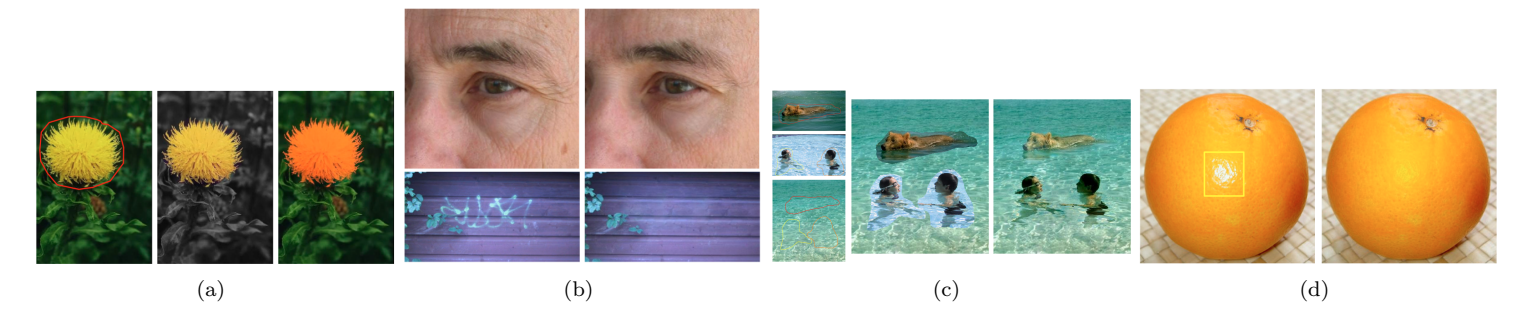

FIGURE  $1$  – Exemple d'applications en édition d'images [1]

Thématique : Traitement d'images

Laboratoire : Univ. Bordeaux, LaBRI, UMR 5800, F-33400 Talence, France

 $Équipe : Image et son$ 

Directeurs de stage : Aurélie Bugeau (bugeau@labri.fr) – Vinh-Thong Ta (ta@labri.fr)

Directeur de laboratoire : Pascal Weil (pascal.weil@labri.fr)

Compétences espérées : Connaissance de bases en traitement d'images, programmation en C/C++ ou Matlab.

Présentation du domaine L'édition d'images regroupe l'ensemble des techniques visant à retoucher des images. Parmi les différentes éditions possibles, on peut citer :

- la colorisation : ajouter des couleurs à des images ou des vidéos en niveau de gris (Fig. 1(a))
- l'inpainting : suppression d'objets (Fig. 1(b))
- l'insertion d'objets : cloning (Fig. 1(c))
- la modification locale de l'illumination : suppression de flashes ou d'ombres (Fig.  $1(d)$ )
- etc

Objectifs du stage Les applications de l'édition sont nombreuses, de la retouche personnelle de photos à la restauration de vieilles photographies ou aux effets spéciaux, et de nombreux logiciels dédiés à l'édition d'images ou de vidéos existent déjà. De même, de nombreux algorithmes ont été proposés pour l'ensemble des restaurations présentées à la figure 1.

Parmi les principaux types de méthodes existantes, on peut citer celles basées sur la recherche et la copie de patches, un patch correspondant au voisinage spatial d'un pixel. Ces approches reposent sur la représentation du voisinage et sur le calcul de distances entre deux patches. De nombreux descripteurs/distances existent.

L'objectif de ce stage sera de proposer une méthode permettant de sélectionner automatiquement le ou les meilleurs descripteurs en chaque pixel. Nous nous concentrerons principalement sur des approches variationnelles. Pour faire suite aux travaux déjà réalisés au LaBRI, on se focalisera principalement sur les problèmes de colorisation [3] et d'inpainting [2].

Compétences requises : Connaissance de bases en traitement d'images, programmation en  $C/C++$  ou Matlab, optimisation.

## Références

- [1] Patrick Pérez, Michel Gangnet and Andrew Blake Poisson Image Editing ACM Transactions on Graphics (Proc. SIGGRAPH), pp. 313–318, 2003
- [2] Aurélie Bugeau, Marcelo Bertalmío, Vicent Caselles, and Guillermo Sapiro. A comprehensive framework for image inpainting. IEEE Transactions on Image Processing, 19(10), 2010.
- [3] Aurélie Bugeau and Vinh-Thong Ta. Patch-based image colorization. In ICPR, 2012.